# **Sqeleton Documentation**

**Erez Shinan**

**Apr 03, 2023**

### **API REFERENCE**

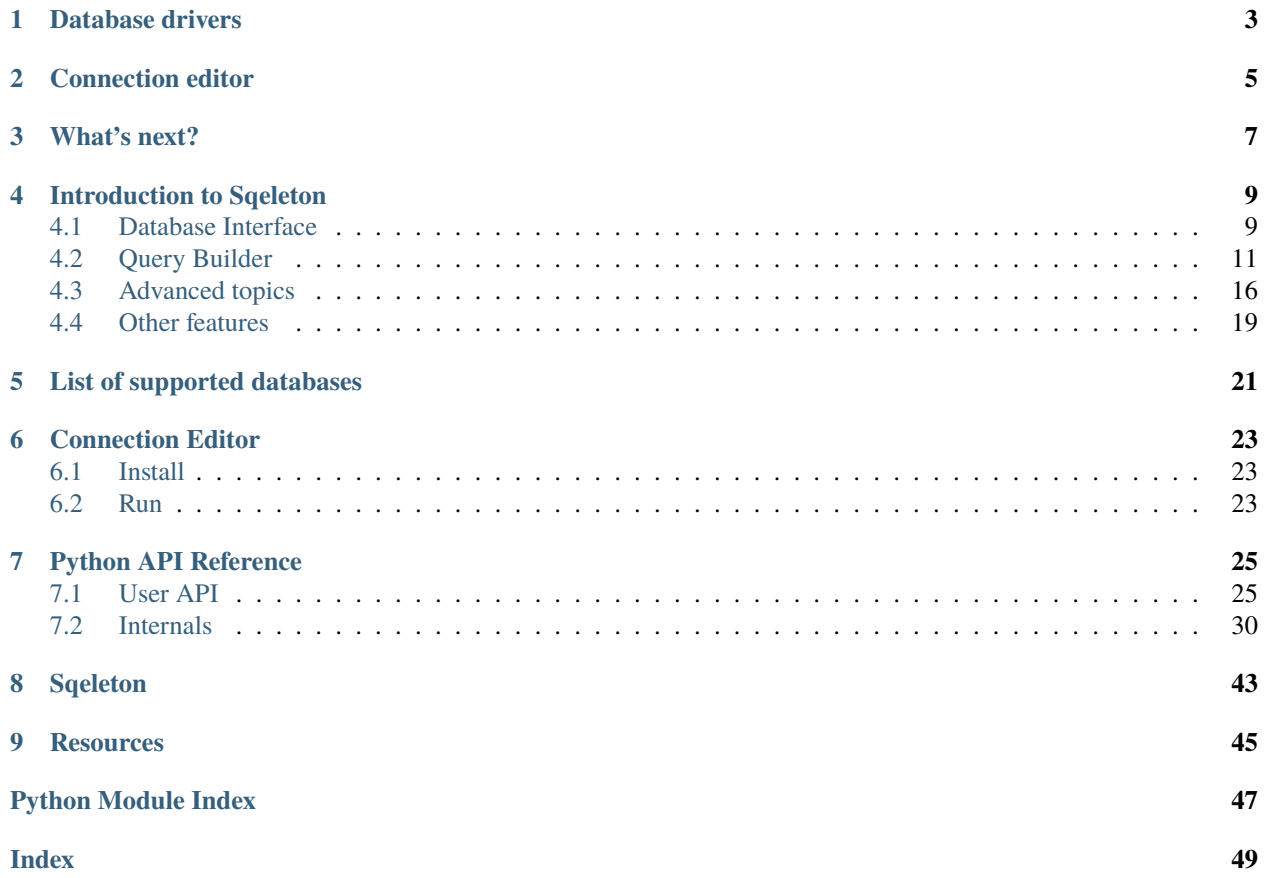

Sqeleton can be installed using pip:

pip install sqeleton

### **DATABASE DRIVERS**

<span id="page-6-0"></span>To ensure that the database drivers are compatible with sqeleton, we recommend installing them along with sqeleton, using pip's [] syntax:

- pip install 'sqeleton[mysql]'
- pip install 'sqeleton[postgresql]'
- pip install 'sqeleton[snowflake]'
- pip install 'sqeleton[presto]'
- pip install 'sqeleton[oracle]'
- pip install 'sqeleton[trino]'
- pip install 'sqeleton[clickhouse]'
- pip install 'sqeleton[vertica]'
- For BigQuery, see: https://pypi.org/project/google-cloud-bigquery/

*Some drivers have dependencies that cannot be installed using* pip *and still need to be installed manually.*

It is also possible to install several databases at once. For example:

pip install 'sqeleton[mysql, postgresql]'

Note: Some shells use " for escaping instead, like:

pip install "sqeleton[mysql, postgresql]"

**TWO**

### **CONNECTION EDITOR**

<span id="page-8-0"></span>Sqeleton provides a TUI connection editor, that can be installed using:

pip install 'sqeleton[tui]'

Read more *[here](#page-26-0)*.

### **THREE**

### **WHAT'S NEXT?**

<span id="page-10-0"></span>Read the *[introduction](#page-12-0)* and start coding!

### **FOUR**

### **INTRODUCTION TO SQELETON**

<span id="page-12-0"></span>Sqeleton is a Python library for querying SQL databases.

It has two complementary APIs:

- 1. *[Database interface](#page-12-1)*, for connecting and querying.
- 2. *[Query builder](#page-14-0)*, for constructing query expressions (ASTs).

The following sections delve into each one of them.

### <span id="page-12-1"></span>**4.1 Database Interface**

Sqeleton's database interface enables provides a unified interface for accessing a wide array of databases.

Each database has its own dialect, which tells the compiler which SQL to produce for each expression. Extra features can be added to the dialect using *mixins*.

### **4.1.1 connect()**

Database instances are created using the connect() function, when given a URI or equivalent dict:

```
>>> from sqeleton import connect
>>> connect("mysql://localhost/db")
<sqeleton.databases.mysql.MySQL object at ...>
>>> connect({"driver": "mysql", "host": "localhost", "database": "db"})
<sqeleton.databases.mysql.MySQL object at ...>
```
For non-cloud DBs, you can also provide the size of the local thread pool, i.e. how many worker-threads it should spawn.

Database instances have a few useful methods, like list\_tables(), query\_table\_schema():

```
>>> db = connect("postgresql:///")
>>> db.name
'PostgreSQL'
>>> db.list_tables('R%')
[('Rating',), ('Rating_del1',), ('Rating_del1p',), ('Rating_update001p',), ('Rating_
˓→update1',), ('Rating_update1p',), ('Rating_update50p',)]
>>> db.close()
>>> db.is_closed
True
```
### **4.1.2 Database.query()**

The query function accepts either raw SQL, or a query expression, created by the query-builder:

```
>>> db = connect("duckdb://:memory:")
# Query raw SQL
>>> db.query('select 1 + 1')
[(2,)]# Query SQL expression (more on that later)
>>> from sqeleton.queries import current_timestamp
>>> db.query(current_timestamp())
datetime.datetime(2022, 12, 28, 17, 1, 11)
```
It also accepts a list of statements:

```
from sqeleton.queries import table
>>> tmp = table('tmp', schema={'i': int})
# Query list of statements, returns the last result
>>> db.query([
... tmp.create(),
... tmp.insert\_rows([x] for x in range(100)),... 'select sum(i) from tmp',
... ])
[(4950,)]
```
It's possible to tell the query() method the type you expect as a result, and it will validate and attempt to cast it:

```
# Same as default. Return a list of tuples.
\gg db.query('select 1 + 1', list)
[(2,)]# Return a tuple. Expects only 1 row returned.
>>> db.query('select 1 + 1', tuple)
(2,)
# Return an int. Expects only 1 row and column returned.
\gg db.query('select 1 + 1', int)
2
```
### <span id="page-14-0"></span>**4.2 Query Builder**

Sqeleton's query-builder takes a lot of ideas from both SQLAlchemy and PyPika, however there are several notable differences.

### **4.2.1 table()**

To query tables, users create a table instance, and use chain methods to build the query expression:

```
>>> from sqeleton import table
# SELECT * FROM tmp -- Query everything in table 'tmp'
>>> expr = table('tmp').select()
>>> db.query(expr)
[(0,), (1,), (2,), (3,), \ldots]
```
To specify a dotted table path (for schemas, etc.), use either form:

- table('foo', 'bar') compiles to foo.bar.
- table(('foo', 'bar')) also compiles to foo.bar.

### **4.2.2 table attributes and** this

In sqeleton, table attributes are accessed either through the table's [] operator, or using the this object. When compiled, this. foo evaluates to the column of the attached table:

```
from sqeleton import table, this
tb1 = table('tmp')# All exprs are equivalent to: SELECT foo, bar FROM tmp
expr1 = tbl.select(tbl['foo'], tbl['bar'])
expr1 = tbl.select(this['foo'], this['bar'])
expr2 = tbl.select(this.foo, this.bar)
```
It's also possible to give this a list of attributes:

```
attrs = ['foo', 'bar']# Equivalent to: SELECT foo, bar FROM tbl
expr = thl.setect(*this[attrs])
```
It's recommended to prefer the this.attr syntax whenever possible, because it's shorter, more readable, and more amenable to refactoring.

However, the [] syntax is very useful for variable attribute names.

### **4.2.3 .select(), .where(), .order\_by(), .limit()**

These are fairly straightforward, and similar to other libraries:

```
# SELECT a FROM tmp WHERE b > 10 ORDER BY c LIMIT 20
table('tmp').select(this.a).where(this.b > 10).order_by(this.c).limit(20)
```
There are a few things worth mentioning:

• **SKIP** - You can provide the sqeleton.SKIP keyword to these functions, which does nothing. That can be useful for chaining conditionals. For example:

```
from sqeleton import SKIP
# SELECT name[, age] FROM tmp [WHERE age > 18] [LIMIT limit]
rows = (table('tmp').select(this.name, (this.age if include_age else SKIP))
        .where(this.age > 18 if only_adults else SKIP)
        .limit(limit if limit is not None else SKIP)
       )
```
To alias columns in .select(), use keyword arguments:

```
# SELECT id, (first || ' ' || last) AS full_name, (age >= 18) AS is_adult FROM person
table('person').select(
        this.id,
        full_name = this.first + " " + this last.
        is_adult = self age > = 18)
```
#### • **Generators**

It's possible to provide generators to select(), where(), and order\_by(), enabling syntax like this:

```
fields = 'foo', 'bar', '_xyz'# SELECT foo, bar FROM tmp WHERE foo > 0 AND bar > 0 AND _{-XYZ} > 0
all\_above_0 = (table('tmp').select(this[f] for f in fields if not f.startswith('_'))
        .where(this[f] > 0 for f in fields)
       )
```
### **4.2.4 .group\_by(), .agg(), and .having()**

Group-by in sqeleton behaves like in SQL, except for a small change in syntax:

```
# SELECT a, sum(b) FROM tmp GROUP BY 1
table('tmp').group_by(this.a).agg(this.b.sum())
# SELECT a, sum(b) FROM a GROUP BY 1 HAVING (b > 10)(table('tmp')
    .group_by(this.a)
    .agg(this.b.sum())
```
(continues on next page)

(continued from previous page)

.having(this.b  $> 10$ )

)

These functions also accept generators and SKIP.

A call to .agg() must follow every call to group\_by().

Any use of .select() will be considered a separate sub-query:

```
# SELECT (c + 1) FROM (SELECT b, c FROM (SELECT a FROM tmp) GROUP BY 1)
rows = (table('tmp').select(this.a)
        .group_by(this.b)
        .agg(this.c)
        .select(this.c + 1)
    )
```
### **4.2.5 More table operations**

Tables and queries also support the following methods:

```
# SELECT count() FROM a`
a.count()
# SELECT * FROM a UNION b
a.union(b)
# SELECT * FROM a UNION ALL b -- concat tables
a.union_all(b)
# SELECT * FROM a EXCEPT b -- or MINUS
a.minus(b)
# select * from a INTERSECT b
a.intersect(b)
```
### **4.2.6 .join(), .on()**

When joining, it's recommended to use explicit tables names, instead of this, in order to avoid potential name collisions.

```
person = table('person')
city = table('city')name_and_city = (
    person
    .join(city)
    .on(person['city_id'] == city['id']).select(person['id'], city['name'])
)
```
.on() also supports generators and SKIP.

#### **4.2.7** when() **and** .then()

Sqeleton provides a way to construct case-when-then expressions:

```
from sqeleton.queries import when
# SELECT CASE
# WHEN (type = 'text') THEN text
# WHEN (type = 'number') THEN number
# ELSE 'unknown type' END
# FROM foo
rows = table('foo').select(
       when(this-type == 'text') .then(this.text).when(this.type == 'number').then(this.number)
        .else_('unknown type')
   )
```
Each .when() must be followed by a .then().

Sqeleton also provides a convenience if\_() function for simple conditionals:

```
from sqeleton import if_
# SELECT CASE WHEN b THEN c ELSE d END FROM foo
table('foo').select(if_(b, c, d))
```
### **4.2.8 DDL - .create(), .drop(), .truncate()**

These methods create DDL expressions (or "data-definition language").

To execute these expressions on a database, you have to call Database.query().

```
• .create()
```
It's possible to create empty new tables using a schema, or new tables populated using a query.

Both are done by using the .create() method:

```
source_table = table('source')
db.query([
    # CREATE TABLE new AS SELECT * FROM source
    table('new').create(source_table),
    # CREATE TABLE new AS SELECT * FROM source WHERE x > 0table('new_nonzero').create(source_table.where(this.x > 0)),
    # CREATE TABLE foo (id INT, name VARCHAR)
    table('foo', schema={
        id: int,
        name: str
    }).create()
])
```
The .create() method also accepts the following keyword parameters:

- if\_not\_exists Adds IF NOT EXISTS to the create statement
- primary\_keys Specify primary keys when creating the table
- **.drop()**, **.truncate()**

These are the simple parallels of DROP TABLE and TRUNCATE TABLE.

#### **4.2.9 Add data - .insert\_row(), .insert\_rows(), .insert\_expr()**

These methods insert rows of constant values (from Python), or from a query expression.

```
# INSERT INTO atoms VALUES ('H', 1)
table('atoms').insert_row("H", 1)
# INSERT INTO atoms VALUES ('H', 1), ('He', 2)
rows = \Gamma("H", 1),
    ("He", 2)
]
table('atoms').insert_rows(rows)
# INSERT INTO foo SELECT * FROM bar -- Concat 'bar' to 'foo'
table('foo').insert_expr(table('bar'))
```
A common pattern is to call .insert\_rows() with a generator:

```
rows = {
    1: "H",
    2: "He",
}
table('atoms').insert_rows((sym, num) for num, sym in rows.items())
```
#### **4.2.10 Raw SQL using** code()

It's possible to combine Sqeleton's query expressions with raw SQL code.

It allows users to use features and syntax that Sqeleton doesn't yet support.

Keep in mind that the code is very unlikely to port to other databases, so if you need to support more than one database, keep your use of code() to a minimum, and use it behind abstracting functions.

```
from sqeleton import code
# SELECT b \cdot \langle x \rangle FROM tmp WHERE \langle y \rangletable('tmp').select(this.b, code("<x>")).where(code("<y>"))
```
It's the user's responsibility to make sure the contents of the string given to code() are correct and safe for execution.

Strings given to code() are actually templates, and can embed query expressions given as arguments:

```
def tablesample(tbl, size):
   return code("{tbl} TABLESAMPLE BERNOULLI ({size})", tbl=tbl, size=size)
```
(continues on next page)

(continued from previous page)

```
nonzero = table('points').where(this.x > 0, this.y > 0)
# SELECT * FROM points WHERE (x > 0) AND (y > 0) TABLESAMPLE BERNOULLI (10)
sample_expr = tablesample(nonzero)
```
### **4.2.11 Bound Tables & Expressions - Database.table()**

Sqeleton's query expressions are database-agnostic, which makes it easy to run the exact same queries on different databases.

While this functional style is sufficient for most purposes, it's sometimes convenient to have a more object-oriented approach, and pass around query expressions bound to a specific database. That can be especially useful when running all the queries on the same database, or when different databases need drastically different queries.

Bound exprs support .query(), which will execute them on the bound database:

```
# SELECT foo FROM tmp
db.table('tmp').select(this.foo).query()
# SELECT foo FROM tmp -- expects one row and one column
db.table('tmp').select(this.foo).query(int)
```
Having bound tables, specifically, allow to add the useful .query\_schema() API:

```
# CREATE TABLE a (b FLOAT)
\gg schema = {'b': float}
>>> db.table('a', schema=schema).create().query()
# Queries the database for the schema, and returns a new bound table instance
\gg t2 = db.table('a').query_schema()
>>> t2.schema
{'b': Float(precision=5)}
```
### <span id="page-19-0"></span>**4.3 Advanced topics**

### **4.3.1 Dialect Mixins**

In Sqeleton, each dialect class represents a specific SQL dialect. Dialects are responsible for providing code fragments to the SQL compiler.

Since Sqeleton aims to support a growing amount of features, and allow custom database implementations, extra features are provided through mixins. That way, when implementing a new database (either in Sqeleton, or in a private code-base), we can pick and choose which features we want to implement, and which ones we don't. Sqeleton will throw an error if the mixin we're trying to use isn't supported by one of the databases we're using.

The simplest way to load mixins is to use the Connect.load\_mixins() methods, and provide the abstract mixins you want to use:

```
import sqeleton
from sqeleton.abcs.mixins import AbstractMixin_NormalizeValue, AbstractMixin_RandomSample
connect = sqeleton.connect.load_mixins(AbstractMixin_NormalizeValue)
ddb = connect("duckdb://:memory:")
print(ddb.dialect.normalize_boolean("bool", None))
# Outputs:
    bool::INTER::VARCHAR
```
Each database is already aware of the available mixin implementations, because it was defined with the MIXINS attribute. We're only using the abstract mixins to select the mixins we want to use.

#### **List of mixins**

List of available abstract mixins:

- AbstractMixin\_NormalizeValue
- AbstractMixin\_MD5
- AbstractMixin\_Schema
- AbstractMixin\_Regex
- AbstractMixin\_RandomSample
- AbstractMixin\_TimeTravel Only snowflake & bigquery
- AbstractMixin\_OptimizerHints Only oracle & mysql

More will be added in the future.

Note that it's still possible to use user-defined mixins that aren't on this list.

#### **Unimplemented Mixins**

Trying to load a mixin that isn't implemented by all databases, will fail:

```
>>> from sqeleton.abcs.mixins import AbstractMixin_TimeTravel
>>> connect.load_mixins(AbstractMixin_TimeTravel)
Traceback (most recent call last):
    ...
TypeError: Can't instantiate abstract class PostgresqlDialect with abstract method time_
\rightarrowtravel
```
In such a case, it's possible to use Connect.for\_databases() to only load for a subset of the available databases:

```
# No problem, time travel is implemented in both
# Trying to connect to other databases will fail
connect = sqeleton.connect.for_databases('bigquery', 'snowflake').load_
˓→mixins(AbstractMixin_TimeTravel)
```
The .load\_mixins() method is just a convenience method. It's possible to achieve the same functionality, and with more fine-grained control, using explicit inheritance, and finally creating a new Connect object.

Note that both .load\_mixins() and .for\_databases() create new instances of Connect, and it's okay to have more than one at the same time.

#### **Type Inference, mypy, etc.**

Python's typing module doesn't yet support intersection / multiple-inheritance, and so .load\_mixins() can't provide the necessary information for type-checking.

The recommended solution is to override the type of the database returned from connect():

```
from sqeleton.abcs import AbstractDialect, AbstractDatabase
class NewAbstractDialect(AbstractDialect, AbstractMixin_NormalizeValue, AbstractMixin_
˓→RandomSample):
   pass
connect = sqeleton.connect.load_mixins(AbstractMixin_NormalizeValue, AbstractMixin_
˓→RandomSample)
ddb: AbstractDatabase[NewAbstractDialect] = connect("duckdb://:memory:")
# ddb.dialect is now known to implement NewAbstractDialect.
```
### **4.3.2 Query interpreter**

In addition to query expressions, Database.query() can accept a generator, which will behave as an "interpreter".

The generator executes queries by yielding them.

Using a query interpreter also guarantees that subsequent calls to .query() will run in the same session. That can be useful for using temporary tables, or session variables.

Example:

```
def sample_using_temp_table(db: Database, source_table: ITable, sample_size: int):
   "This function creates a temporary table from a query and then samples rows from it"
   results = []def _sample_using_temp_table():
       nonlocal results
       yield code("CREATE TEMPORARY TABLE tmp1 AS {source_table}", source_table=source_
\rightarrowtable)
        tb1 = table('tmp1')try:
            results += yield sample(tbl, sample_size)
        finally:
           yield tbl.drop()
   db.query(_sample_using_temp_table())
   return results
```
### **4.3.3 Query params**

TODO

### <span id="page-22-0"></span>**4.4 Other features**

### **4.4.1 SQL client**

Sqeleton comes with a simple built-in SQL client, in the form of a REPL, which accepts SQL commands, and a few special commands.

It accepts any database URL that is supported by Sqeleton. That can be useful for querying databases that don't have established clients.

You can call it using sqeleton repl <url>.

Example:

```
# Start a REPL session
$ sqeleton repl duckdb:///pii_test.ddb
# Run SQL
DuckDB> select (22::float / 7) as almost_pi
almost_pi
  3.142857074737549
       1 rows
# Display help
DuckDB> ?
Commands:
  ?mytable - shows schema of table 'mytable'
  * - shows list of all tables
  *pattern - shows list of all tables with name like pattern
Otherwise, runs regular SQL query
```
### **FIVE**

### **LIST OF SUPPORTED DATABASES**

- <span id="page-24-0"></span>• : Implemented and thoroughly tested.
- : Implemented, but not thoroughly tested yet.
- : Implementation in progress.
- : Implementation planned. Contributions welcome.

Is your database not listed here? We accept pull-requests!

### **CONNECTION EDITOR**

<span id="page-26-0"></span>A common complaint among new users was the difficulty in setting up the connections.

Connection URLs are admittedly confusing, and editing .toml files isn't always straight-forward either.

To ease this initial difficulty, we added a textual-based TUI tool to sqeleton, that allows users to edit configuration files and test the connections while editing them.

### <span id="page-26-1"></span>**6.1 Install**

This tool needs textual to run. You can install it using:

pip install 'sqeleton[tui]'

Make sure you also have drivers for whatever database connection you're going to edit!

### <span id="page-26-2"></span>**6.2 Run**

Once everything is installed, you can run the editor with the following command:

sqeleton conn-editor <conf\_path.toml>

Example:

sqeleton conn-editor ~/dbs.toml

The available actions and hotkeys will be listed in the status bar.

Note: using the connection editor will delete comments and reformat the file!

We recommend backing up the configuration file before editing it.

### **SEVEN**

### **PYTHON API REFERENCE**

### <span id="page-28-3"></span><span id="page-28-1"></span><span id="page-28-0"></span>**7.1 User API**

### <span id="page-28-2"></span>**7.1.1 Database**

exception sqeleton.databases.base.ConnectError

exception sqeleton.databases.base.QueryError

class sqeleton.databases.base.ThreadLocalInterpreter(*compiler:* [Compiler,](#page-38-0) *gen: Generator*) An interpeter used to execute a sequence of queries within the same thread and cursor.

Useful for cursor-sensitive operations, such as creating a temporary table.

#### class sqeleton.databases.base.Mixin\_Schema

#### $table_information() \rightarrow Compilable$

Query to return a table of schema information about existing tables

list\_tables(*table\_schema: str*, *like: Optional[Compilable] = None*) → Compilable

Query to select the list of tables in the schema. (query return type: table[str])

If 'like' is specified, the value is applied to the table name, using the 'like' operator.

#### class sqeleton.databases.base.Mixin\_RandomSample

random\_sample\_n(*tbl:* [AbstractTable,](#page-41-0) *size: int*) → *[AbstractTable](#page-41-0)*

Take a random sample of the given size, i.e. return 'size' amount of rows

random\_sample\_ratio\_approx(*tbl:* [AbstractTable,](#page-41-0) *ratio: float*) → *[AbstractTable](#page-41-0)*

Take a random sample of the approximate size determined by the ratio (0..1), where 0 means no rows, and 1 means all rows

i.e. the actual mount of rows returned may vary by standard deviation.

class sqeleton.databases.base.Mixin\_OptimizerHints

#### optimizer\_hints(*hints: str*) → str

Creates a compatible optimizer\_hints string

#### **Parameters**

hints (optimizer\_hints - string of optimizer) –

class sqeleton.databases.base.BaseDialect

```
offset_limit(offset: Optional[int] = None, limit: Optional[int] = None)
     Provide SQL fragment for limit and offset inside a select
```
concat(*items: List[str]*) → str

Provide SQL for concatenating a bunch of columns into a string

 $is\_distinct\_from(a: str, b: str) \rightarrow str$ 

Provide SQL for a comparison where NULL = NULL is true

**timestamp\_value**(*t: datetime*)  $\rightarrow$  str

Provide SQL for the given timestamp value

 $\text{random}() \rightarrow \text{str}$ 

Provide SQL for generating a random number betweein 0..1

 $current_timestamp() \rightarrow str$ 

Provide SQL for returning the current timestamp, aka now

 $explain\_as\_text(*query: str*) \rightarrow str$ 

Provide SQL for explaining a query, returned as table(varchar)

classmethod load\_mixins(*\*abstract\_mixins*) → Any

Load a list of mixins that implement the given abstract mixins

```
class sqeleton.databases.base.QueryResult(rows: list[Any] = <object object at 0x7fb55b8a91a0>,
                                               columns: (list[Any]+NoneType) = None)
```

```
class sqeleton.databases.base.Database(*args, **kwds)
```
Base abstract class for databases.

Used for providing connection code and implementation specific SQL utilities.

Instanciated using connect()

```
query(sql_ast: Union[ExprNode, str, bool, int, float, datetime, ArithString, None, Generator], res_type:
       Optional[type] = None)
```
Query the given SQL code/AST, and attempt to convert the result to type 'res\_type'

If given a generator, it will execute all the yielded sql queries with the same thread and cursor. The results of the queries a returned by the *yield* stmt (using the .send() mechanism). It's a cleaner approach than exposing cursors, but may not be enough in all cases.

```
select_table_schema(path: Tuple[str, ...]) → str
```
Provide SQL for selecting the table schema as (name, type, date\_prec, num\_prec)

```
query_table_schema(path: Tuple[str, ...]) → Dict[str, tuple]
```
Query the table for its schema for table in 'path', and return {column: tuple} where the tuple is (table\_name, col\_name, type\_repr, datetime\_precision?, numeric\_precision?, numeric\_scale?)

**Note: This method exists instead of select\_table\_schema(), just because not all databases support** accessing the schema using a SQL query.

select\_table\_unique\_columns(*path: Tuple[str, ...]*) → str

Provide SQL for selecting the names of unique columns in the table

```
query_table_unique_columns(path: Tuple[str, ...]) → List[str]
```
Query the table for its unique columns for table in 'path', and return {column}

<span id="page-30-1"></span> $parse_table_name(name: str) \rightarrow Tuple[str, ...]$ 

Parse the given table name into a DbPath

#### close()

Close connection(s) to the database instance. Querying will stop functioning.

#### classmethod load\_mixins(*\*abstract\_mixins*) → type

Extend the dialect with a list of mixins that implement the given abstract mixins.

#### class sqeleton.databases.base.ThreadedDatabase(*thread\_count=1*)

Access the database through singleton threads.

Used for database connectors that do not support sharing their connection between different threads.

#### abstract create\_connection()

Return a connection instance, that supports the .cursor() method.

#### close()

Close connection(s) to the database instance. Querying will stop functioning.

#### property is\_autocommit: bool

Return whether the database autocommits changes. When false, COMMIT statements are skipped.

### <span id="page-30-0"></span>**7.1.2 Queries**

sqeleton.queries.api.join(*\*tables:* [ITable](#page-33-2)) → *[Join](#page-36-0)*

Inner-join a sequence of table expressions"

When joining, it's recommended to use explicit tables names, instead of *this*, in order to avoid potential name collisions.

#### **Example**

```
person = table('person')
city = table('city')name_and_city = (
    join(person, city)
    .on(person['city_id'] == city['id']).select(person['id'], city['name'])
)
```
sqeleton.queries.api.leftjoin(*\*tables:* [ITable](#page-33-2))

Left-joins a sequence of table expressions.

See Also: join()

sqeleton.queries.api.rightjoin(*\*tables:* [ITable](#page-33-2))

Right-joins a sequence of table expressions.

See Also: join()

sqeleton.queries.api.outerjoin(*\*tables:* [ITable](#page-33-2))

Outer-joins a sequence of table expressions.

See Also: join()

<span id="page-31-0"></span>sqeleton.queries.api.cte(*expr: Optional[Union*[[ExprNode](#page-33-1), str, bool, int, float, datetime, ArithString]],  $*$ , *name: Optional[str] = None*, *params: Optional[Sequence[str]] = None*)

Define a CTE

sqeleton.queries.api.table(*\*path: str*, *schema: Optional[Union[dict, CaseAwareMapping]] = None*) → *[TablePath](#page-35-0)*

Defines a table with a path (dotted name), and optionally a schema.

#### **Parameters**

- $path A$  list of names that make up the path to the table.
- schema a dictionary of  ${\{name: type\}}$
- sqeleton.queries.api.or\_(*\*exprs: Optional[Union[*[ExprNode](#page-33-1)*, str, bool, int, float, datetime, ArithString]]*) Apply OR between a sequence of boolean expressions
- sqeleton.queries.api.and\_(*\*exprs: Optional[Union[*[ExprNode](#page-33-1)*, str, bool, int, float, datetime, ArithString]]*) Apply AND between a sequence of boolean expressions

sqeleton.queries.api.sum\_(*expr: Optional[Union[*[ExprNode](#page-33-1)*, str, bool, int, float, datetime, ArithString]]*) Call SUM(expr)

- sqeleton.queries.api.avg(*expr: Optional[Union[*[ExprNode](#page-33-1)*, str, bool, int, float, datetime, ArithString]]*) Call AVG(expr)
- sqeleton.queries.api.min\_(*expr: Optional[Union[*[ExprNode](#page-33-1)*, str, bool, int, float, datetime, ArithString]]*) Call MIN(expr)
- sqeleton.queries.api.max\_(*expr: Optional[Union[*[ExprNode](#page-33-1)*, str, bool, int, float, datetime, ArithString]]*) Call MAX(expr)
- sqeleton.queries.api.exists(*expr: Optional[Union[*[ExprNode](#page-33-1)*, str, bool, int, float, datetime, ArithString]]*) Call EXISTS(expr)
- sqeleton.queries.api.if\_(*cond: Optional[Union[*[ExprNode](#page-33-1)*, str, bool, int, float, datetime, ArithString]]*, *then: Optional[Union[*[ExprNode](#page-33-1)*, str, bool, int, float, datetime, ArithString]]*, *else\_: Optional[Union[*[ExprNode](#page-33-1)*, str, bool, int, float, datetime, ArithString]] = None*)

Conditional expression, shortcut to when-then-else.

#### **Example**

# SELECT CASE WHEN b THEN c ELSE d END FROM foo table('foo').select(if\_(b, c, d))

sqeleton.queries.api.when(*\*when\_exprs: Optional[Union[*[ExprNode](#page-33-1)*, str, bool, int, float, datetime, ArithString]]*)

Start a when-then expression

#### <span id="page-32-0"></span>**Example**

```
# SELECT CASE
   WHEN (type = 'text') THEN text
# WHEN (type = 'number') THEN number
# ELSE 'unknown type' END
# FROM foo
rows = table('foo').select(
        when(this-type == 'text') .then(this.text).when(this.type == 'number').then(this.number)
        .else_('unknown type')
    )
```
sqeleton.queries.api.coalesce(*\*exprs*) Returns a call to COALESCE

sqeleton.queries.api.current\_timestamp()

Returns CURRENT\_TIMESTAMP() or NOW()

sqeleton.queries.api.code(*code: str*, *\*\*kw: Dict[str, Optional[Union[*[ExprNode](#page-33-1)*, str, bool, int, float, datetime, ArithString]]]*) → *[Code](#page-33-3)*

Inline raw SQL code.

It allows users to use features and syntax that Sqeleton doesn't yet support.

It's the user's responsibility to make sure the contents of the string given to *code()* are correct and safe for execution.

Strings given to *code()* are actually templates, and can embed query expressions given as arguments:

#### **Parameters**

- code template string of SQL code. Templated variables are signified with '{var}'.
- **kw** optional parameters for SQL template.

#### **Examples**

```
# SELECT b, <x> FROM tmp WHERE <y>
table('tmp').select(this.b, code("<x>")).where(code("<y>"))
```

```
def tablesample(tbl, size):
   return code("SELECT * FROM {tbl} TABLESAMPLE BERNOULLI ({size})", tbl=tbl,␣
˓→size=size)
nonzero = table('points').where(this.x > 0, this.y > 0)
# SELECT * FROM points WHERE (x > 0) AND (y > 0) TABLESAMPLE BERNOULLI (10)
sample_expr = tablesample(nonzero)
```
### <span id="page-33-5"></span><span id="page-33-0"></span>**7.2 Internals**

This section is for developers who wish to improve sqeleton, or to extend it within their own project.

Regular users might also find it useful for debugging and understanding, especially at this early stage of the project.

### <span id="page-33-4"></span>**7.2.1 Query ASTs**

exception sqeleton.queries.ast\_classes.QueryBuilderError

exception sqeleton.queries.ast\_classes.QB\_TypeError

<span id="page-33-1"></span>class sqeleton.queries.ast\_classes.ExprNode

Base class for query expression nodes

<span id="page-33-3"></span>class sqeleton.queries.ast\_classes.Code(*code: str = <object object at 0x7fb55b8a91a0>*, *args: (None-Type+dict[(str\*(int+bool+float+ExprNode+NoneType+datetime+ArithString+str))]) = None*)

class sqeleton.queries.ast\_classes.Alias(*expr:*

*(int+bool+float+ExprNode+NoneType+datetime+ArithString+str) = <object object at 0x7fb55b8a91a0>*, *name: str = <object object at 0x7fb55b8a91a0>*)

#### <span id="page-33-2"></span>class sqeleton.queries.ast\_classes.ITable

```
select(*exprs, distinct=SKIP, optimizer_hints=SKIP, **named_exprs) → ITable
     Create a new table with the specified fields
```
#### where(*\*exprs*)

Filter the rows, based on the given predicates. (aka Selection)

#### order\_by(*\*exprs*)

Order the rows lexicographically, according to the given expressions.

#### limit(*limit: int*)

Stop yielding rows after the given limit. i.e. take the first 'n=limit' rows

#### join(*target:* [ITable](#page-33-2))

Join this table with the target table.

#### $group\_by(*keys) \rightarrow GroupBy$  $group\_by(*keys) \rightarrow GroupBy$

Group according to the given keys.

Must be followed by a call to :ref:GroupBy.agg()

#### count()

SELECT count() FROM self

#### union(*other:* [ITable](#page-33-2))

SELECT \* FROM self UNION other

#### union\_all(*other:* [ITable](#page-33-2))

SELECT \* FROM self UNION ALL other

#### minus(*other:* [ITable](#page-33-2))

SELECT \* FROM self EXCEPT other

<span id="page-34-2"></span><span id="page-34-1"></span><span id="page-34-0"></span>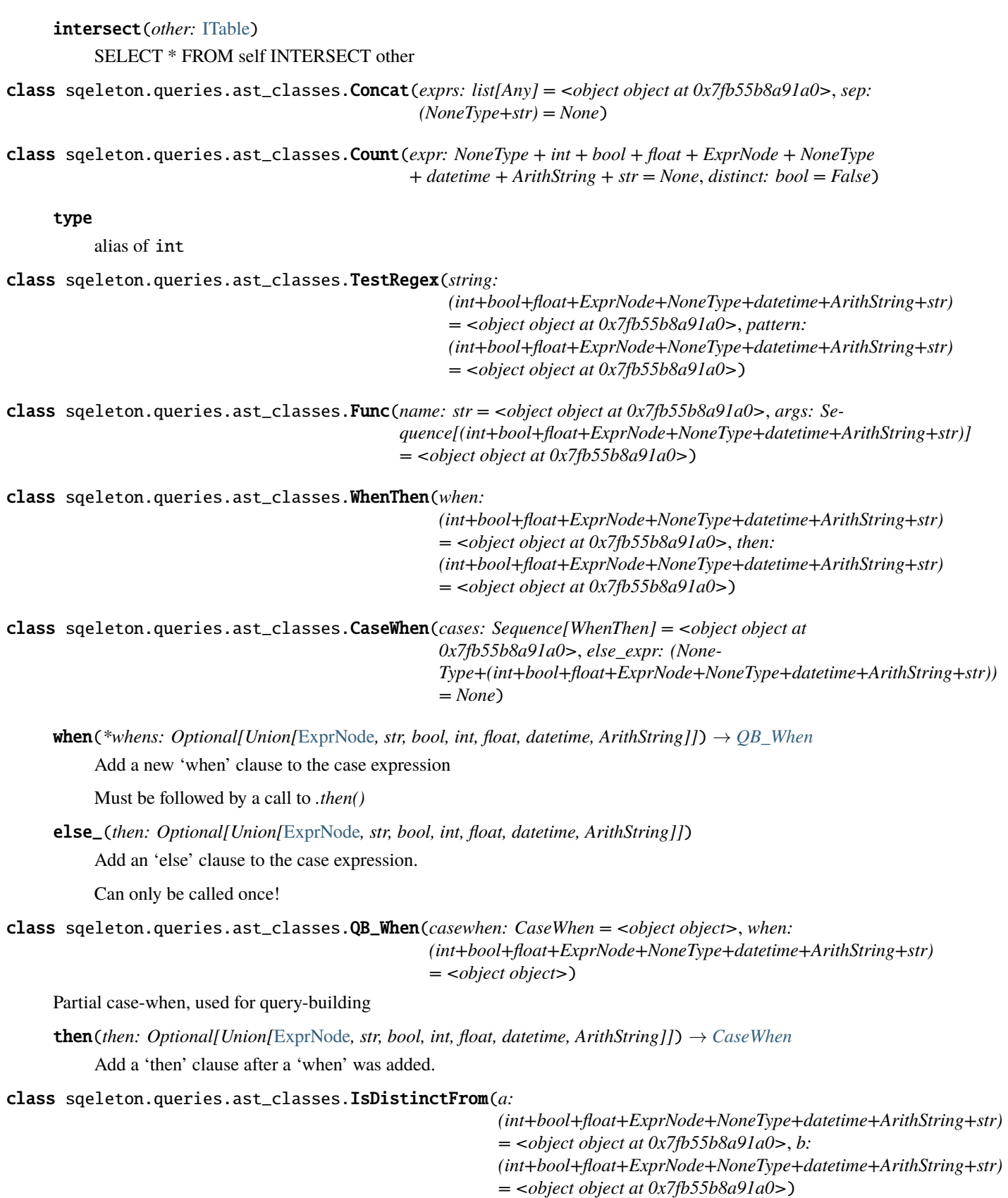

#### <span id="page-35-1"></span>type

alias of bool

```
class sqeleton.queries.ast_classes.BinOp(op: str = <object object at 0x7fb55b8a91a0>, args: Se-
                                               quence[(int+bool+float+ExprNode+NoneType+datetime+ArithString+str)]
                                               = <object object at 0x7fb55b8a91a0>)
```
class sqeleton.queries.ast\_classes.UnaryOp(*op: str = <object object at 0x7fb55b8a91a0>*, *expr: (int+bool+float+ExprNode+NoneType+datetime+ArithString+str) = <object object at 0x7fb55b8a91a0>*)

class sqeleton.queries.ast\_classes.BinBoolOp(*op: str = <object object>*, *args: Sequence[(int+bool+float+ExprNode+NoneType+datetime+ArithString+str)] = <object object>*)

#### type

alias of bool

class sqeleton.queries.ast\_classes.Column(*source\_table: ITable = <object object at 0x7fb55b8a91a0>*, *name: str = <object object at 0x7fb55b8a91a0>*)

<span id="page-35-0"></span>class sqeleton.queries.ast\_classes.TablePath(*path: tuple[str] = <object object at 0x7fb55b8a91a0>*, *schema: (NoneType+CaseAwareMapping) = None*)

create(*source\_table: Optional[*[ITable](#page-33-2)*] = None*, *\**, *if\_not\_exists: bool = False*, *primary\_keys: Optional[List[str]] = None*)

Returns a query expression to create a new table.

#### **Parameters**

- **source\_table** a table expression to use for initializing the table. If not provided, the table must have a schema specified.
- if\_not\_exists Add a 'if not exists' clause or not. (note: not all dbs support it!)
- **primary\_keys** List of column names which define the primary key

#### drop(*if\_exists=False*)

Returns a query expression to delete the table.

#### **Parameters**

**if\_not\_exists** – Add a 'if not exists' clause or not. (note: not all dbs support it!)

#### truncate()

Returns a query expression to truncate the table. (remove all rows)

insert\_rows(*rows: Sequence*, *\**, *columns: Optional[List[str]] = None*)

Returns a query expression to insert rows to the table, given as Python values.

#### **Parameters**

- rows A list of tuples. Must all have the same width.
- columns Names of columns being populated. If specified, must have the same length as the tuples.

#### insert\_row(*\*values*, *columns: Optional[List[str]] = None*)

Returns a query expression to insert a single row to the table, given as Python values.

#### <span id="page-36-2"></span>**Parameters**

columns – Names of columns being populated. If specified, must have the same length as 'values'

insert\_expr(*expr: Optional[Union[*[ExprNode](#page-33-1)*, str, bool, int, float, datetime, ArithString]]*)

Returns a query expression to insert rows to the table, given as a query expression.

#### **Parameters**

expr – query expression to from which to read the rows

time\_travel(*\**, *before: bool = False*, *timestamp: Optional[datetime] = None*, *offset: Optional[int] = None*, *statement: Optional[str]* = *None*)  $\rightarrow$  Compilable

Selects historical data from the table

#### **Parameters**

- before If false, inclusive of the specified point in time. If True, only return the time before it. (at/before)
- $\cdot$  timestamp A constant timestamp
- **offset** the time 'offset' seconds before now
- statement identifier for statement, e.g. query ID

Must specify exactly one of *timestamp*, *offset* or *statement*.

class sqeleton.queries.ast\_classes.TableAlias(*source\_table: ITable = <object object at 0x7fb55b8a91a0>*, *name: str = <object object at 0x7fb55b8a91a0>*)

<span id="page-36-0"></span>class sqeleton.queries.ast\_classes.Join(*source\_tables: Sequence[ITable] = <object object at*

*0x7fb55b8a91a0>*, *op: (NoneType+str) = None*, *on\_exprs: (None-*

*Type+Sequence[(int+bool+float+ExprNode+NoneType+datetime+ArithString+str)]) = None*, *columns: (None-Type+Sequence[(int+bool+float+ExprNode+NoneType+datetime+ArithString+str)]) = None*)

 $on(*express) \rightarrow Join$  $on(*express) \rightarrow Join$ 

Add an ON clause, for filtering the result of the cartesian product (i.e. the JOIN)

select(*\*exprs*, *\*\*named\_exprs*) → *[ITable](#page-33-2)*

Select fields to return from the JOIN operation

See Also: ITable.select()

<span id="page-36-1"></span>class sqeleton.queries.ast\_classes.GroupBy(*table: ITable = <object object at 0x7fb55b8a91a0>*, *keys:*

*(None-*

*Type+Sequence[(int+bool+float+ExprNode+NoneType+datetime+ArithString+str)]) = None*, *values: (None-*

*Type+Sequence[(int+bool+float+ExprNode+NoneType+datetime+ArithString+str)]) = None*, *having\_exprs: (None-*

*Type+Sequence[(int+bool+float+ExprNode+NoneType+datetime+ArithString+str)]) = None*)

having(*\*exprs*)

Add a 'HAVING' clause to the group-by

<span id="page-37-0"></span>agg(*\*exprs*) Select aggregated fields for the group-by. class sqeleton.queries.ast\_classes.TableOp(*op: str = <object object at 0x7fb55b8a91a0>*, *table1: ITable = <object object at 0x7fb55b8a91a0>*, *table2: ITable = <object object at 0x7fb55b8a91a0>*) class sqeleton.queries.ast\_classes.Select(*table: NoneType + int + bool + float + ExprNode + NoneType + datetime + ArithString + str = None*, *columns: NoneType + Sequence[int + bool + float + ExprNode + NoneType + datetime + ArithString + str] = None*, *where\_exprs: NoneType + Sequence[int + bool + float + ExprNode + NoneType + datetime + ArithString + str] = None*, *order\_by\_exprs: NoneType + Sequence[int + bool + float + ExprNode + NoneType + datetime + ArithString + str] = None*, *group\_by\_exprs: NoneType + Sequence[int + bool + float + ExprNode + NoneType + datetime + ArithString + str] = None*, *having\_exprs: NoneType + Sequence[int + bool + float + ExprNode + NoneType + datetime + ArithString + str] = None*, *limit\_expr: int + NoneType = None*, *distinct: bool = False*, *optimizer\_hints: NoneType + Sequence[int + bool + float + ExprNode + NoneType + datetime + ArithString + str] = None*) class sqeleton.queries.ast\_classes.Cte(*source\_table: (int+bool+float+ExprNode+NoneType+datetime+ArithString+str) = <object object at 0x7fb55b8a91a0>*, *name: (NoneType+str) = None*, *params: (Sequence[str]+NoneType) = None*) class sqeleton.queries.ast\_classes.This Builder object for accessing table attributes. Automatically evaluates to the the 'top-most' table during compilation. class sqeleton.queries.ast\_classes.In(*expr: (int+bool+float+ExprNode+NoneType+datetime+ArithString+str) = <object object at 0x7fb55b8a91a0>*, *list: Sequence[(int+bool+float+ExprNode+NoneType+datetime+ArithString+str)] = <object object at 0x7fb55b8a91a0>*) type alias of bool class sqeleton.queries.ast\_classes.Cast(*expr: (int+bool+float+ExprNode+NoneType+datetime+ArithString+str) = <object object at 0x7fb55b8a91a0>*, *target\_type: (int+bool+float+ExprNode+NoneType+datetime+ArithString+str) = <object object at 0x7fb55b8a91a0>*) class sqeleton.queries.ast\_classes.Random

type

alias of float

class sqeleton.queries.ast\_classes.ConstantTable(*rows: Sequence[Sequence[Any]] = <object object at 0x7fb55b8a91a0>*)

<span id="page-38-2"></span>class sqeleton.queries.ast\_classes.Explain(*select: Select = <object object at 0x7fb55b8a91a0>*) type alias of str class sqeleton.queries.ast\_classes.CurrentTimestamp type alias of datetime class sqeleton.queries.ast\_classes.TimeTravel(*table: TablePath = <object object at 0x7fb55b8a91a0>*, *before: bool = False*, *timestamp: (NoneType+datetime) = None*, *offset: (int+NoneType) = None*, *statement: (NoneType+str) = None*) class sqeleton.queries.ast\_classes.Statement class sqeleton.queries.ast\_classes.CreateTable(*path: TablePath = <object object at 0x7fb55b8a91a0>*, *source\_table: (None-Type+(int+bool+float+ExprNode+NoneType+datetime+ArithString+str)) = None*, *if\_not\_exists: bool = False*, *primary\_keys: (NoneType+list[str]) = None*) class sqeleton.queries.ast\_classes.DropTable(*path: TablePath = <object object at 0x7fb55b8a91a0>*, *if\_exists: bool = False*) class sqeleton.queries.ast\_classes.TruncateTable(*path: TablePath = <object object at 0x7fb55b8a91a0>*) class sqeleton.queries.ast\_classes.InsertToTable(*path: TablePath = <object object at 0x7fb55b8a91a0>*, *expr: (int+bool+float+ExprNode+NoneType+datetime+ArithString+str) = <object object at 0x7fb55b8a91a0>*, *columns: (NoneType+list[str]) = None*, *returning\_exprs:*

```
(NoneType+list[str]) = None)
```
returning(*\*exprs*)

Add a 'RETURNING' clause to the insert expression.

Note: Not all databases support this feature!

class sqeleton.queries.ast\_classes.Commit

Generate a COMMIT statement, if we're in the middle of a transaction, or in auto-commit. Otherwise SKIP.

```
class sqeleton.queries.ast_classes.Param(name: str = <object object>)
```
A value placeholder, to be specified at compilation time using the *cv\_params* context variable.

### <span id="page-38-1"></span>**7.2.2 Query Compiler**

exception sqeleton.queries.compiler.CompileError

<span id="page-38-0"></span>class sqeleton.queries.compiler.Root

Nodes inheriting from Root can be used as root statements in SQL (e.g. SELECT yes, RANDOM() no)

<span id="page-39-4"></span>class sqeleton.queries.compiler.Compiler(*database: AbstractDatabase = <object object at 0x7fb55b8a91a0>*, *params: dict[(Any\*Any)] = <factory>*, *in\_select: bool = False*, *in\_join: bool = False*, *\_table\_context: list[Any] = <factory>*, *\_subqueries: dict[(str\*Any)] = <factory>*, *root: bool = True*, *\_counter: list[Any] = <factory>*)

### <span id="page-39-3"></span>**7.2.3 ABCS**

<span id="page-39-1"></span><span id="page-39-0"></span>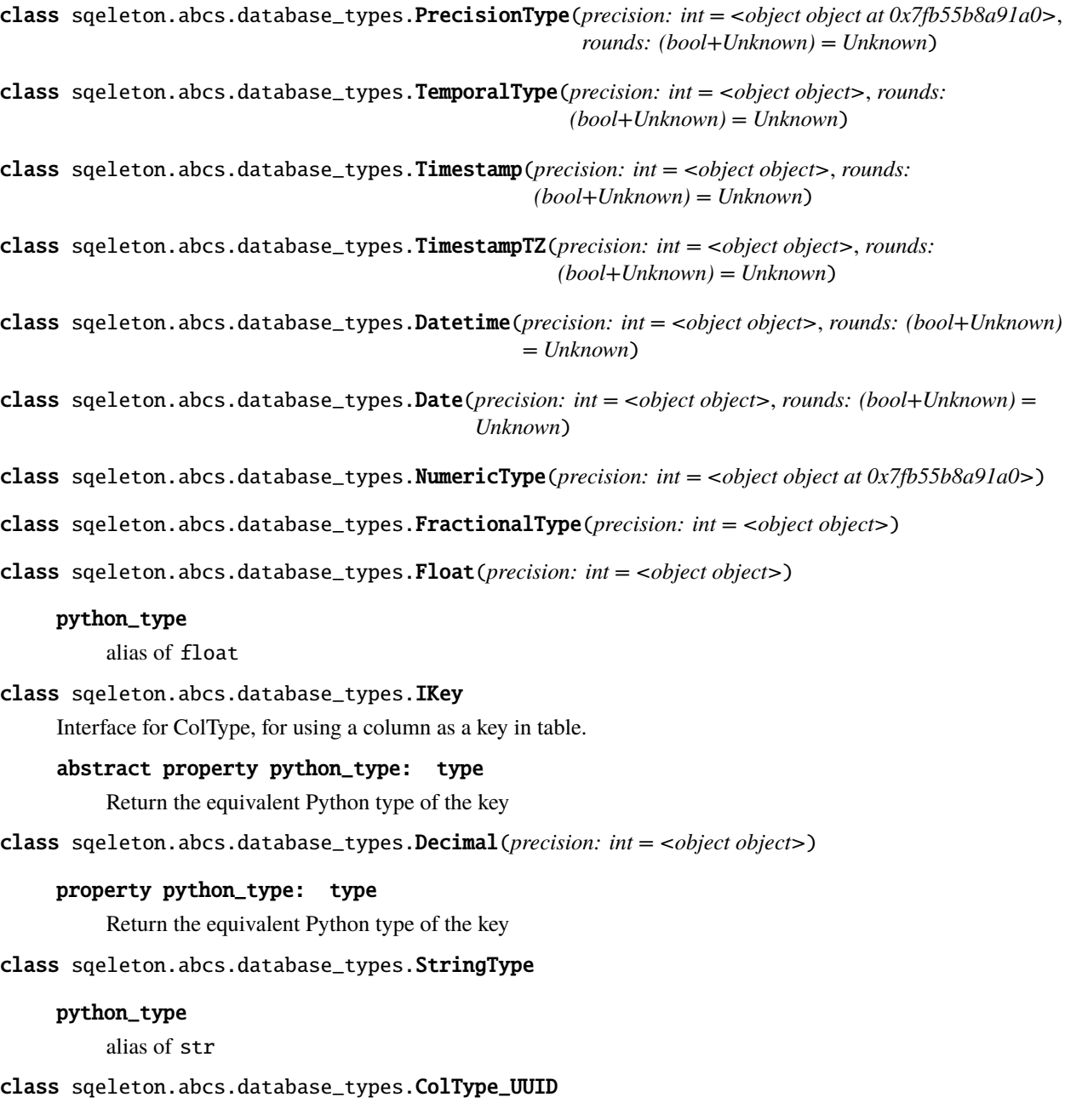

<span id="page-39-2"></span>alias of ArithUUID

```
class sqeleton.abcs.database_types.ColType_Alphanum
     python_type
          alias of ArithAlphanumeric
class sqeleton.abcs.database_types.Native_UUID
class sqeleton.abcs.database_types.String_UUID
class sqeleton.abcs.database_types.String_Alphanum
class sqeleton.abcs.database_types.String_VaryingAlphanum
class sqeleton.abcs.database_types.String_FixedAlphanum(length: int = <object object at
                                                                 0x7fb55b8a91a0>)
class sqeleton.abcs.database_types.Text
class sqeleton.abcs.database_types.Integer(precision: int = 0, python_type: type = <class 'int'>)
     python_type
          alias of int
class sqeleton.abcs.database_types.UnknownColType(text: str = <object object at 0x7fb55b8a91a0>)
class sqeleton.abcs.database_types.AbstractDialect
     Dialect-dependent query expressions
     abstract property name: str
          Name of the dialect
     abstract classmethod load_mixins(*abstract_mixins) → Any
          Load a list of mixins that implement the given abstract mixins
     abstract property ROUNDS_ON_PREC_LOSS: bool
          True if db rounds real values when losing precision, False if it truncates.
     abstract quote(s: str)
          Quote SQL name
     abstract concat(items: List[str]) \rightarrow str
          Provide SQL for concatenating a bunch of columns into a string
     abstract is_distinct_from(a: str, b: str) \rightarrow strProvide SQL for a comparison where NULL = NULL is true
     abstract to_string(s: str) \rightarrow str
          Provide SQL for casting a column to string
     abstract random() \rightarrow str
          Provide SQL for generating a random number betweein 0..1
     abstract current_timestamp() \rightarrow str
          Provide SQL for returning the current timestamp, aka now
     abstract offset_limit(offset: Optional[int] = None, limit: Optional[int] = None)
          Provide SQL fragment for limit and offset inside a select
```
<span id="page-41-1"></span>abstract explain\_as\_text( $query: str$ )  $\rightarrow str$ 

Provide SQL for explaining a query, returned as table(varchar)

abstract timestamp\_value(*t: datetime*)  $\rightarrow$  str

Provide SQL for the given timestamp value

#### abstract set\_timezone\_to\_utc()  $\rightarrow$  str

Provide SQL for setting the session timezone to UTC

```
abstract parse_type(table_path: Tuple[str, ...], col_name: str, type_repr: str, datetime_precision:
                             Optional[int] = None, numeric_precision: Optional[int] = None, numeric_scale:
                             \text{Optional}[\text{int}] = \text{None} \rightarrow \text{ColType}
```
Parse type info as returned by the database

#### class sqeleton.abcs.database\_types.AbstractDatabase(*\*args*, *\*\*kwds*)

#### abstract property dialect: T\_Dialect

The dialect of the database. Used internally by Database, and also available publicly.

#### abstract classmethod load\_mixins( $*abstract\_mixins$ )  $\rightarrow$  type

Extend the dialect with a list of mixins that implement the given abstract mixins.

#### abstract property CONNECT\_URI\_HELP: str

Example URI to show the user in help and error messages

#### abstract property CONNECT\_URI\_PARAMS: List[str]

List of parameters given in the path of the URI

#### abstract query\_table\_schema(*path: Tuple[str, ...]*)  $\rightarrow$  Dict[str, tuple]

Query the table for its schema for table in 'path', and return {column: tuple} where the tuple is (table\_name, col\_name, type\_repr, datetime\_precision?, numeric\_precision?, numeric\_scale?)

#### **Note: This method exists instead of select\_table\_schema(), just because not all databases support** accessing the schema using a SQL query.

#### abstract select\_table\_unique\_columns(*path: Tuple[str, ...]*) → str

Provide SQL for selecting the names of unique columns in the table

### abstract query\_table\_unique\_columns(*path: Tuple[str, ...]*) → List[str]

Query the table for its unique columns for table in 'path', and return {column}

#### abstract parse\_table\_name(*name: str*) → Tuple[str, ...]

Parse the given table name into a DbPath

#### abstract close()

Close connection(s) to the database instance. Querying will stop functioning.

#### abstract property is\_autocommit: bool

Return whether the database autocommits changes. When false, COMMIT statements are skipped.

#### <span id="page-41-0"></span>class sqeleton.abcs.database\_types.AbstractTable

abstract select(*\*exprs*, *distinct=False*, *\*\*named\_exprs*) → *[AbstractTable](#page-41-0)*

Choose new columns, based on the old ones. (aka Projection)

#### **Parameters**

• exprs – List of expressions to constitute the columns of the new table. If not provided, returns all columns in source table (i.e. select \*)

- distinct 'select' or 'select distinct'
- named\_exprs More expressions to constitute the columns of the new table, aliased to keyword name.

```
abstract where(*exprs) → AbstractTable
```
Filter the rows, based on the given predicates. (aka Selection)

abstract order\_by(*\*exprs*) → *[AbstractTable](#page-41-0)*

Order the rows lexicographically, according to the given expressions.

```
abstract limit(limit: int) → AbstractTable
```
Stop yielding rows after the given limit. i.e. take the first 'n=limit' rows

```
abstract join(target) → AbstractTable
```
Join the current table with the target table, returning a new table containing both side-by-side.

When joining, it's recommended to use explicit tables names, instead of *this*, in order to avoid potential name collisions.

#### **Example**

```
person = table('person')
city = table('city')name_and_city = (
   person
   .join(city)
    .on(person['city_id'] == city['id']).select(person['id'], city['name'])
)
```
#### abstract group\_by(*\*keys*)

Behaves like in SQL, except for a small change in syntax:

A call to *.agg()* must follow every call to *.group\_by()*.

#### **Example**

```
# SELECT a, sum(b) FROM tmp GROUP BY 1
table('tmp').group_by(this.a).agg(this.b.sum())
# SELECT a, sum(b) FROM a GROUP BY 1 HAVING (b > 10)(table('tmp')
   .group_by(this.a)
    .agg(this.b.sum())
    .having(this.b > 10)
)
```

```
abstract count() \rightarrow int
```
SELECT count() FROM self

#### abstract union(*other:* [ITable](#page-33-2))

SELECT \* FROM self UNION other

<span id="page-43-1"></span>abstract union\_all(*other:* [ITable](#page-33-2)) SELECT \* FROM self UNION ALL other

- abstract minus(*other:* [ITable](#page-33-2)) SELECT \* FROM self EXCEPT other
- abstract intersect(*other:* [ITable](#page-33-2))

SELECT \* FROM self INTERSECT other

#### <span id="page-43-0"></span>class sqeleton.abcs.mixins.AbstractMixin

A mixin for a database dialect

#### class sqeleton.abcs.mixins.AbstractMixin\_NormalizeValue

```
abstract normalize_timestamp(value: str, coltype: TemporalType) → str
```
Creates an SQL expression, that converts 'value' to a normalized timestamp.

The returned expression must accept any SQL datetime/timestamp, and return a string.

Date format: YYYY-MM-DD HH:mm:SS.FFFFFF

Precision of dates should be rounded up/down according to coltype.rounds

abstract normalize\_number(*value: str, coltype:* [FractionalType](#page-39-1))  $\rightarrow$  str

Creates an SQL expression, that converts 'value' to a normalized number.

The returned expression must accept any SQL int/numeric/float, and return a string.

Floats/Decimals are expected in the format "I.P"

Where I is the integer part of the number (as many digits as necessary), and must be at least one digit (0). P is the fractional digits, the amount of which is specified with coltype.precision. Trailing zeroes may be necessary. If P is 0, the dot is omitted.

Note: We use 'precision' differently than most databases. For decimals, it's the same as numeric\_scale, and for floats, who use binary precision, it can be calculated as log10(2\*\*numeric\_precision).

```
normalize_boolean(value: str, _coltype: Boolean) → str
```
Creates an SQL expression, that converts 'value' to either '0' or '1'.

 $normalize\_uuid(value: str, coltype: ColType\_UUID) \rightarrow str$ 

Creates an SQL expression, that strips uuids of artifacts like whitespace.

```
normalize_value_by_type(value: str, coltype: ColType) → str
```
Creates an SQL expression, that converts 'value' to a normalized representation.

The returned expression must accept any SQL value, and return a string.

The default implementation dispatches to a method according to *coltype*:

```
TemporalType -> normalize_timestamp()
FractionalType -> normalize_number()
*else* -> to_string()
(`Integer` falls in the *else* category)
```
#### class sqeleton.abcs.mixins.AbstractMixin\_MD5

Methods for calculating an MD6 hash as an integer.

<span id="page-44-0"></span>abstract  $md5_a$ s\_int(*s: str*)  $\rightarrow$  str

Provide SQL for computing md5 and returning an int

#### class sqeleton.abcs.mixins.AbstractMixin\_Schema

Methods for querying the database schema

TODO: Move AbstractDatabase.query\_table\_schema() and friends over here

#### $$

Query to return a table of schema information about existing tables

abstract list\_tables(*table\_schema: str*, *like: Optional[Compilable] = None*) → Compilable Query to select the list of tables in the schema. (query return type: table[str])

If 'like' is specified, the value is applied to the table name, using the 'like' operator.

#### class sqeleton.abcs.mixins.AbstractMixin\_Regex

abstract test\_regex(*string: Compilable*, *pattern: Compilable*) → Compilable

Tests whether the regex pattern matches the string. Returns a bool expression.

#### class sqeleton.abcs.mixins.AbstractMixin\_RandomSample

#### abstract random\_sample\_n(*tbl: str, size: int*)  $\rightarrow$  str

Take a random sample of the given size, i.e. return 'size' amount of rows

#### abstract random\_sample\_ratio\_approx(*tbl: str, ratio: float*)  $\rightarrow$  str

Take a random sample of the approximate size determined by the ratio (0..1), where 0 means no rows, and 1 means all rows

i.e. the actual mount of rows returned may vary by standard deviation.

#### class sqeleton.abcs.mixins.AbstractMixin\_TimeTravel

abstract time\_travel(*table: Compilable*, *before: bool = False*, *timestamp: Optional[Compilable] = None*, *offset: Optional[Compilable] = None*, *statement: Optional[Compilable] =*  $None$ )  $\rightarrow$  Compilable

Selects historical data from a table

#### **Parameters**

- querying (table The name of the table whose history we're) –
- timestamp (timestamp  $A$  constant) -
- now (offset the time 'offset' seconds before) –
- statement (statement identifier for)  $-$
- ID (e.g. query) –

Must specify exactly one of *timestamp*, *offset* or *statement*.

#### class sqeleton.abcs.mixins.AbstractMixin\_OptimizerHints

#### abstract optimizer\_hints(*optimizer\_hints: str*) → str

Creates a compatible optimizer\_hints string

#### **Parameters**

hints (optimizer\_hints - string of optimizer) –

### **EIGHT**

### **SQELETON**

<span id="page-46-0"></span>**Sqeleton** is a Python library for querying SQL databases.

It consists of -

- A fast and concise query builder, inspired by PyPika and SQLAlchemy
- A modular database interface, with drivers for a long list of SQL databases.

It is comparable to other libraries such as SQLAlchemy or PyPika, in terms of API and intended audience. However there are several notable ways in which it is different.

For more information, [See our README](https://github.com/datafold/sqeleton#readme)

### **NINE**

### **RESOURCES**

- <span id="page-48-0"></span>• *Install / Get started*
- *[Introduction to Sqeleton](#page-12-0)*
- *[List of supported databases](#page-24-0)*
- *[Connection Editor](#page-26-0)*
- *[Python API Reference](#page-28-0)*
- Source code (git): <https://github.com/datafold/sqeleton>

### **PYTHON MODULE INDEX**

#### <span id="page-50-0"></span>s

sqeleton, [25](#page-28-0) sqeleton.abcs.database\_types, [36](#page-39-3) sqeleton.abcs.mixins, [40](#page-43-0) sqeleton.databases.base, [25](#page-28-2) sqeleton.queries.api, [27](#page-30-0) sqeleton.queries.ast\_classes, [30](#page-33-4) sqeleton.queries.compiler, [35](#page-38-1)

### **INDEX**

### <span id="page-52-0"></span>A

- AbstractDatabase (*class in sqeleton.abcs.database\_types*), [38](#page-41-1) AbstractDialect (*class in sqeleton.abcs.database\_types*), [37](#page-40-0) AbstractMixin (*class in sqeleton.abcs.mixins*), [40](#page-43-1) AbstractMixin\_MD5 (*class in sqeleton.abcs.mixins*), [40](#page-43-1) AbstractMixin\_NormalizeValue (*class in sqeleton.abcs.mixins*), [40](#page-43-1) AbstractMixin\_OptimizerHints (*class in sqeleton.abcs.mixins*), [41](#page-44-0) AbstractMixin\_RandomSample (*class in sqeleton.abcs.mixins*), [41](#page-44-0) AbstractMixin\_Regex (*class in sqeleton.abcs.mixins*), [41](#page-44-0) AbstractMixin\_Schema (*class in sqeleton.abcs.mixins*), [41](#page-44-0) AbstractMixin\_TimeTravel (*class in sqeleton.abcs.mixins*), [41](#page-44-0) AbstractTable (*class in sqeleton.abcs.database\_types*), [38](#page-41-1) agg() (*sqeleton.queries.ast\_classes.GroupBy method*), [33](#page-36-2) Alias (*class in sqeleton.queries.ast\_classes*), [30](#page-33-5) and\_() (*in module sqeleton.queries.api*), [28](#page-31-0) avg() (*in module sqeleton.queries.api*), [28](#page-31-0) B BaseDialect (*class in sqeleton.databases.base*), [25](#page-28-3) BinBoolOp (*class in sqeleton.queries.ast\_classes*), [32](#page-35-1) BinOp (*class in sqeleton.queries.ast\_classes*), [32](#page-35-1) C CaseWhen (*class in sqeleton.queries.ast\_classes*), [31](#page-34-2) Cast (*class in sqeleton.queries.ast\_classes*), [34](#page-37-0) close() (*sqeleton.abcs.database\_types.AbstractDatabase method*), [38](#page-41-1) close() (*sqeleton.databases.base.Database method*), [27](#page-30-1) close() (*sqeleton.databases.base.ThreadedDatabase method*), [27](#page-30-1)
- coalesce() (*in module sqeleton.queries.api*), [29](#page-32-0) Code (*class in sqeleton.queries.ast\_classes*), [30](#page-33-5)
- code() (*in module sqeleton.queries.api*), [29](#page-32-0) ColType\_Alphanum (*class in sqeleton.abcs.database\_types*), [36](#page-39-4) ColType\_UUID (*class in sqeleton.abcs.database\_types*), [36](#page-39-4) Column (*class in sqeleton.queries.ast\_classes*), [32](#page-35-1) Commit (*class in sqeleton.queries.ast\_classes*), [35](#page-38-2) CompileError, [35](#page-38-2) Compiler (*class in sqeleton.queries.compiler*), [35](#page-38-2) Concat (*class in sqeleton.queries.ast\_classes*), [31](#page-34-2) concat() (*sqeleton.abcs.database\_types.AbstractDialect method*), [37](#page-40-0) concat() (*sqeleton.databases.base.BaseDialect method*), [26](#page-29-0) CONNECT\_URI\_HELP (*sqeleton.abcs.database\_types.AbstractDatabase property*), [38](#page-41-1) CONNECT\_URI\_PARAMS (*sqeleton.abcs.database\_types.AbstractDatabase property*), [38](#page-41-1) ConnectError, [25](#page-28-3) ConstantTable (*class in sqeleton.queries.ast\_classes*), [34](#page-37-0) Count (*class in sqeleton.queries.ast\_classes*), [31](#page-34-2) count() (*sqeleton.abcs.database\_types.AbstractTable method*), [39](#page-42-0) count() (*sqeleton.queries.ast\_classes.ITable method*), [30](#page-33-5) create() (*sqeleton.queries.ast\_classes.TablePath method*), [32](#page-35-1) create\_connection() (*sqeleton.databases.base.ThreadedDatabase method*), [27](#page-30-1) CreateTable (*class in sqeleton.queries.ast\_classes*), [35](#page-38-2) Cte (*class in sqeleton.queries.ast\_classes*), [34](#page-37-0) cte() (*in module sqeleton.queries.api*), [27](#page-30-1) current\_timestamp() (*in module sqeleton.queries.api*), [29](#page-32-0) current\_timestamp() (*sqeleton.abcs.database\_types.AbstractDialect method*), [37](#page-40-0) current\_timestamp() (*sqele-*

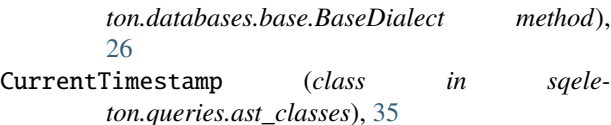

## D

Database (*class in sqeleton.databases.base*), [26](#page-29-0) Date (*class in sqeleton.abcs.database\_types*), [36](#page-39-4) Datetime (*class in sqeleton.abcs.database\_types*), [36](#page-39-4) Decimal (*class in sqeleton.abcs.database\_types*), [36](#page-39-4) dialect (*sqeleton.abcs.database\_types.AbstractDatabase property*), [38](#page-41-1) drop() (*sqeleton.queries.ast\_classes.TablePath method*), [32](#page-35-1) DropTable (*class in sqeleton.queries.ast\_classes*), [35](#page-38-2) E

else\_() (*sqeleton.queries.ast\_classes.CaseWhen method*), [31](#page-34-2) exists() (*in module sqeleton.queries.api*), [28](#page-31-0) Explain (*class in sqeleton.queries.ast\_classes*), [34](#page-37-0) explain\_as\_text() (*sqeleton.abcs.database\_types.AbstractDialect method*), [37](#page-40-0) explain\_as\_text() (*sqeleton.databases.base.BaseDialect method*), [26](#page-29-0) ExprNode (*class in sqeleton.queries.ast\_classes*), [30](#page-33-5)

### F

Float (*class in sqeleton.abcs.database\_types*), [36](#page-39-4) FractionalType (*class in sqeleton.abcs.database\_types*), [36](#page-39-4) Func (*class in sqeleton.queries.ast\_classes*), [31](#page-34-2)

## G

group\_by() (*sqeleton.abcs.database\_types.AbstractTable method*), [39](#page-42-0) group\_by() (*sqeleton.queries.ast\_classes.ITable method*), [30](#page-33-5) GroupBy (*class in sqeleton.queries.ast\_classes*), [33](#page-36-2)

### H

having() (*sqeleton.queries.ast\_classes.GroupBy method*), [33](#page-36-2)

### I

if\_() (*in module sqeleton.queries.api*), [28](#page-31-0) IKey (*class in sqeleton.abcs.database\_types*), [36](#page-39-4) In (*class in sqeleton.queries.ast\_classes*), [34](#page-37-0) insert\_expr() (*sqeleton.queries.ast\_classes.TablePath method*), [33](#page-36-2)

insert\_row() (*sqeleton.queries.ast\_classes.TablePath method*), [32](#page-35-1) insert\_rows() (*sqeleton.queries.ast\_classes.TablePath method*), [32](#page-35-1) InsertToTable (*class in sqeleton.queries.ast\_classes*), [35](#page-38-2) Integer (*class in sqeleton.abcs.database\_types*), [37](#page-40-0) intersect() (*sqeleton.abcs.database\_types.AbstractTable method*), [40](#page-43-1) intersect() (*sqeleton.queries.ast\_classes.ITable method*), [30](#page-33-5) is\_autocommit (*sqeleton.abcs.database\_types.AbstractDatabase property*), [38](#page-41-1) is\_autocommit (*sqeleton.databases.base.ThreadedDatabase property*), [27](#page-30-1) is\_distinct\_from() (*sqeleton.abcs.database\_types.AbstractDialect method*), [37](#page-40-0) is\_distinct\_from() (*sqeleton.databases.base.BaseDialect method*), [26](#page-29-0) IsDistinctFrom (*class in sqeleton.queries.ast\_classes*), [31](#page-34-2) ITable (*class in sqeleton.queries.ast\_classes*), [30](#page-33-5)

### J

Join (*class in sqeleton.queries.ast\_classes*), [33](#page-36-2) join() (*in module sqeleton.queries.api*), [27](#page-30-1) join() (*sqeleton.abcs.database\_types.AbstractTable method*), [39](#page-42-0) join() (*sqeleton.queries.ast\_classes.ITable method*), [30](#page-33-5) L leftjoin() (*in module sqeleton.queries.api*), [27](#page-30-1) limit() (*sqeleton.abcs.database\_types.AbstractTable method*), [39](#page-42-0) limit() (*sqeleton.queries.ast\_classes.ITable method*), [30](#page-33-5) list\_tables() (*sqele-*

*ton.abcs.mixins.AbstractMixin\_Schema method*), [41](#page-44-0) list\_tables() (*sqeleton.databases.base.Mixin\_Schema method*), [25](#page-28-3)

load\_mixins() (*sqeleton.abcs.database\_types.AbstractDatabase class method*), [38](#page-41-1) load\_mixins() (*sqele-*

*ton.abcs.database\_types.AbstractDialect class method*), [37](#page-40-0)

load\_mixins() (*sqeleton.databases.base.BaseDialect class method*), [26](#page-29-0)

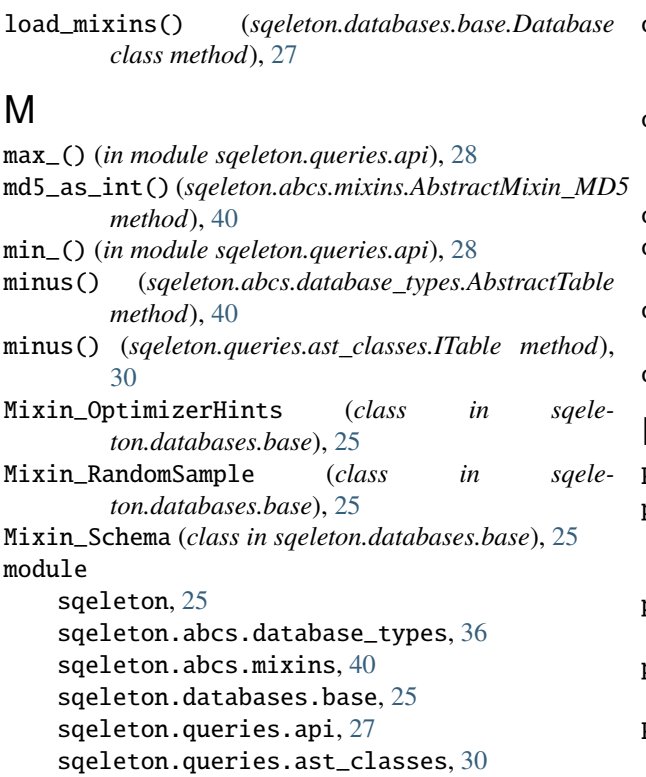

### N

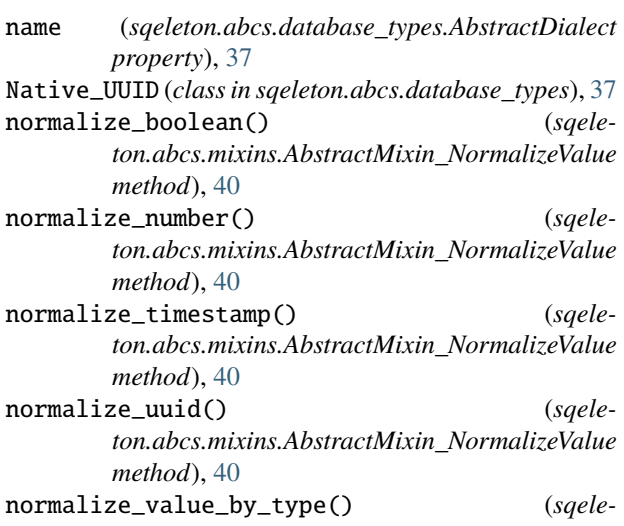

sqeleton.queries.compiler, [35](#page-38-2)

*ton.abcs.mixins.AbstractMixin\_NormalizeValue method*), [40](#page-43-1) NumericType (*class in sqeleton.abcs.database\_types*), [36](#page-39-4)

### O

offset\_limit() (*sqeleton.abcs.database\_types.AbstractDialect method*), [37](#page-40-0) offset\_limit() (*sqeleton.databases.base.BaseDialect method*), [25](#page-28-3) on() (*sqeleton.queries.ast\_classes.Join method*), [33](#page-36-2)

optimizer\_hints() (*sqeleton.abcs.mixins.AbstractMixin\_OptimizerHints method*), [41](#page-44-0) optimizer\_hints() (*sqeleton.databases.base.Mixin\_OptimizerHints method*), [25](#page-28-3) or\_() (*in module sqeleton.queries.api*), [28](#page-31-0) order\_by() (*sqeleton.abcs.database\_types.AbstractTable method*), [39](#page-42-0) order\_by() (*sqeleton.queries.ast\_classes.ITable method*), [30](#page-33-5) outerjoin() (*in module sqeleton.queries.api*), [27](#page-30-1)

### P

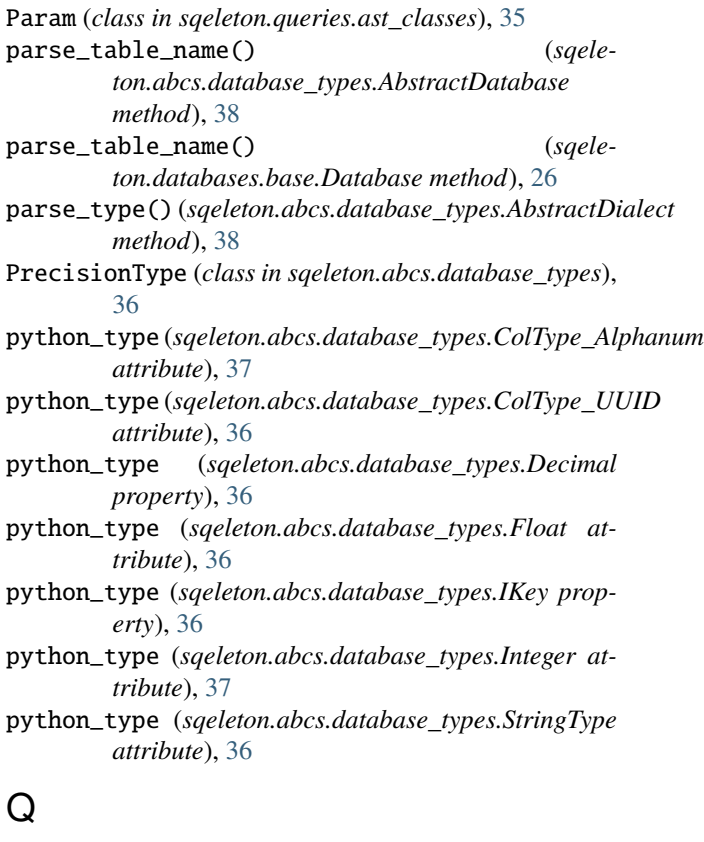

QB\_TypeError, [30](#page-33-5) QB\_When (*class in sqeleton.queries.ast\_classes*), [31](#page-34-2) query() (*sqeleton.databases.base.Database method*), [26](#page-29-0) query\_table\_schema() (*sqeleton.abcs.database\_types.AbstractDatabase method*), [38](#page-41-1) query\_table\_schema() (*sqeleton.databases.base.Database method*), [26](#page-29-0) query\_table\_unique\_columns() (*sqeleton.abcs.database\_types.AbstractDatabase method*), [38](#page-41-1) query\_table\_unique\_columns() (*sqeleton.databases.base.Database method*), [26](#page-29-0)

```
QueryBuilderError, 30
```
QueryError, [25](#page-28-3) QueryResult (*class in sqeleton.databases.base*), [26](#page-29-0) quote() (*sqeleton.abcs.database\_types.AbstractDialect*

*method*), [37](#page-40-0)

### R

Random (*class in sqeleton.queries.ast\_classes*), [34](#page-37-0) random() (*sqeleton.abcs.database\_types.AbstractDialect method*), [37](#page-40-0) random() (*sqeleton.databases.base.BaseDialect method*), [26](#page-29-0) random\_sample\_n() (*sqeleton.abcs.mixins.AbstractMixin\_RandomSample method*), [41](#page-44-0) random\_sample\_n() (*sqeleton.databases.base.Mixin\_RandomSample method*), [25](#page-28-3) random\_sample\_ratio\_approx() (*sqeleton.abcs.mixins.AbstractMixin\_RandomSample method*), [41](#page-44-0) random\_sample\_ratio\_approx() (*sqeleton.databases.base.Mixin\_RandomSample method*), [25](#page-28-3) returning() (*sqeleton.queries.ast\_classes.InsertToTable method*), [35](#page-38-2) rightjoin() (*in module sqeleton.queries.api*), [27](#page-30-1) Root (*class in sqeleton.queries.compiler*), [35](#page-38-2) ROUNDS\_ON\_PREC\_LOSS (*sqeleton.abcs.database\_types.AbstractDialect property*), [37](#page-40-0)

### S

Select (*class in sqeleton.queries.ast\_classes*), [34](#page-37-0) select() (*sqeleton.abcs.database\_types.AbstractTable method*), [38](#page-41-1) select() (*sqeleton.queries.ast\_classes.ITable method*), [30](#page-33-5) select() (*sqeleton.queries.ast\_classes.Join method*), [33](#page-36-2) select\_table\_schema() (*sqeleton.databases.base.Database method*), [26](#page-29-0) select\_table\_unique\_columns() (*sqeleton.abcs.database\_types.AbstractDatabase method*), [38](#page-41-1) select\_table\_unique\_columns() (*sqeleton.databases.base.Database method*), [26](#page-29-0) set\_timezone\_to\_utc() (*sqeleton.abcs.database\_types.AbstractDialect method*), [38](#page-41-1) sqeleton module, [25](#page-28-3) sqeleton.abcs.database\_types module, [36](#page-39-4) sqeleton.abcs.mixins module, [40](#page-43-1)

sqeleton.databases.base module, [25](#page-28-3) sqeleton.queries.api module, [27](#page-30-1) sqeleton.queries.ast\_classes module, [30](#page-33-5) sqeleton.queries.compiler module, [35](#page-38-2) Statement (*class in sqeleton.queries.ast\_classes*), [35](#page-38-2) String\_Alphanum (*class in sqeleton.abcs.database\_types*), [37](#page-40-0) String\_FixedAlphanum (*class in sqeleton.abcs.database\_types*), [37](#page-40-0) String\_UUID (*class in sqeleton.abcs.database\_types*), [37](#page-40-0) String\_VaryingAlphanum (*class in sqeleton.abcs.database\_types*), [37](#page-40-0) StringType (*class in sqeleton.abcs.database\_types*), [36](#page-39-4) sum\_() (*in module sqeleton.queries.api*), [28](#page-31-0)

### T

table() (*in module sqeleton.queries.api*), [28](#page-31-0) table\_information() (*sqeleton.abcs.mixins.AbstractMixin\_Schema method*), [41](#page-44-0) table\_information() (*sqeleton.databases.base.Mixin\_Schema method*), [25](#page-28-3) TableAlias (*class in sqeleton.queries.ast\_classes*), [33](#page-36-2) TableOp (*class in sqeleton.queries.ast\_classes*), [34](#page-37-0) TablePath (*class in sqeleton.queries.ast\_classes*), [32](#page-35-1) TemporalType (*class in sqeleton.abcs.database\_types*), [36](#page-39-4) test\_regex() (*sqeleton.abcs.mixins.AbstractMixin\_Regex method*), [41](#page-44-0) TestRegex (*class in sqeleton.queries.ast\_classes*), [31](#page-34-2) Text (*class in sqeleton.abcs.database\_types*), [37](#page-40-0) then() (*sqeleton.queries.ast\_classes.QB\_When method*), [31](#page-34-2) This (*class in sqeleton.queries.ast\_classes*), [34](#page-37-0) ThreadedDatabase (*class in sqeleton.databases.base*), [27](#page-30-1) ThreadLocalInterpreter (*class in sqeleton.databases.base*), [25](#page-28-3) time\_travel() (*sqeleton.abcs.mixins.AbstractMixin\_TimeTravel method*), [41](#page-44-0) time\_travel() (*sqeleton.queries.ast\_classes.TablePath method*), [33](#page-36-2) Timestamp (*class in sqeleton.abcs.database\_types*), [36](#page-39-4) timestamp\_value() (*sqeleton.abcs.database\_types.AbstractDialect method*), [38](#page-41-1) timestamp\_value() (*sqeleton.databases.base.BaseDialect method*),

#### [26](#page-29-0)

TimestampTZ (*class in sqeleton.abcs.database\_types*), [36](#page-39-4) TimeTravel (*class in sqeleton.queries.ast\_classes*), [35](#page-38-2) to\_string() (*sqeleton.abcs.database\_types.AbstractDialect method*), [37](#page-40-0) truncate() (*sqeleton.queries.ast\_classes.TablePath method*), [32](#page-35-1) TruncateTable (*class in sqeleton.queries.ast\_classes*), [35](#page-38-2) type (*sqeleton.queries.ast\_classes.BinBoolOp attribute*), [32](#page-35-1) type (*sqeleton.queries.ast\_classes.Count attribute*), [31](#page-34-2) type (*sqeleton.queries.ast\_classes.CurrentTimestamp attribute*), [35](#page-38-2) type (*sqeleton.queries.ast\_classes.Explain attribute*), [35](#page-38-2) type (*sqeleton.queries.ast\_classes.In attribute*), [34](#page-37-0) type (*sqeleton.queries.ast\_classes.IsDistinctFrom attribute*), [31](#page-34-2) type (*sqeleton.queries.ast\_classes.Random attribute*), [34](#page-37-0)

### U

UnaryOp (*class in sqeleton.queries.ast\_classes*), [32](#page-35-1)

- union() (*sqeleton.abcs.database\_types.AbstractTable method*), [39](#page-42-0)
- union() (*sqeleton.queries.ast\_classes.ITable method*), [30](#page-33-5)

union\_all() (*sqeleton.abcs.database\_types.AbstractTable method*), [39](#page-42-0)

union\_all() (*sqeleton.queries.ast\_classes.ITable method*), [30](#page-33-5)

UnknownColType (*class in sqeleton.abcs.database\_types*), [37](#page-40-0)

### W

when() (*in module sqeleton.queries.api*), [28](#page-31-0)

when() (*sqeleton.queries.ast\_classes.CaseWhen method*), [31](#page-34-2)

WhenThen (*class in sqeleton.queries.ast\_classes*), [31](#page-34-2)

where() (*sqeleton.abcs.database\_types.AbstractTable method*), [39](#page-42-0)

where() (*sqeleton.queries.ast\_classes.ITable method*), [30](#page-33-5)